## SAP ABAP table DIAGNAV UAPP {Table for Diagnostics URL apps}

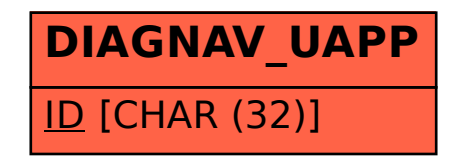